#### **HOW CAN COMPANIES MONITOR FRAUDULENT DOMAINS ON THEIR OWN**

Patrick Steinhoff, 16.11.2023

## Agenda

- Introduction
- Presentation of open source program for domain monitoring operations
	- Domainthreat
- Collaboration Points to other departments
- Summary

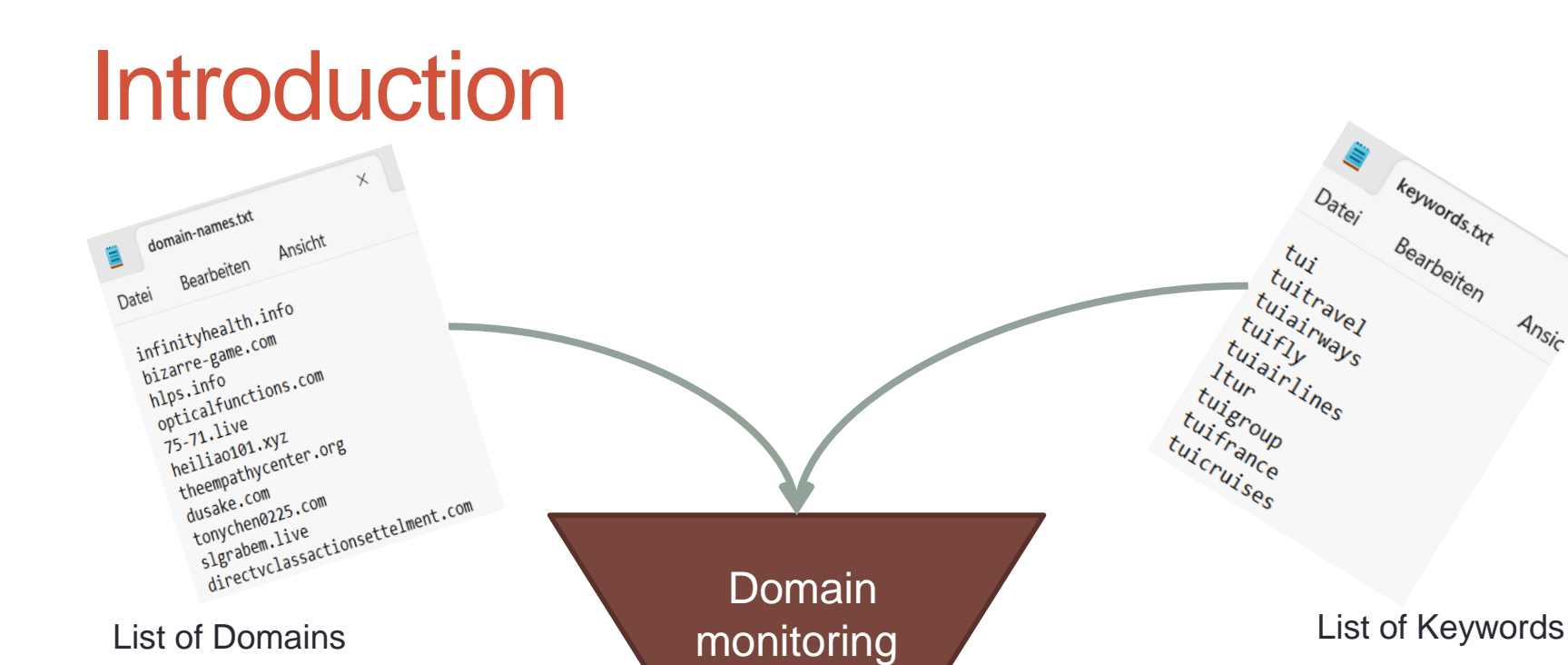

keywords.txt

Bearbeiten

 $A_{N_{\mathcal{S}\!i\!}_\mathcal{C}}$ 

Results: [tui-shop.com, tuigruop.com, tvi.com, ...]

## **Why Domain Monitoring?**

**Threat Landscape:**

- **Brand infringements**
- **Ransomware / Malware channel**
- **Phishing**
- **Social Engineering**
- **…**

**→ Its a matter of collaboration between departments** 

## **Example UDRP Cases**

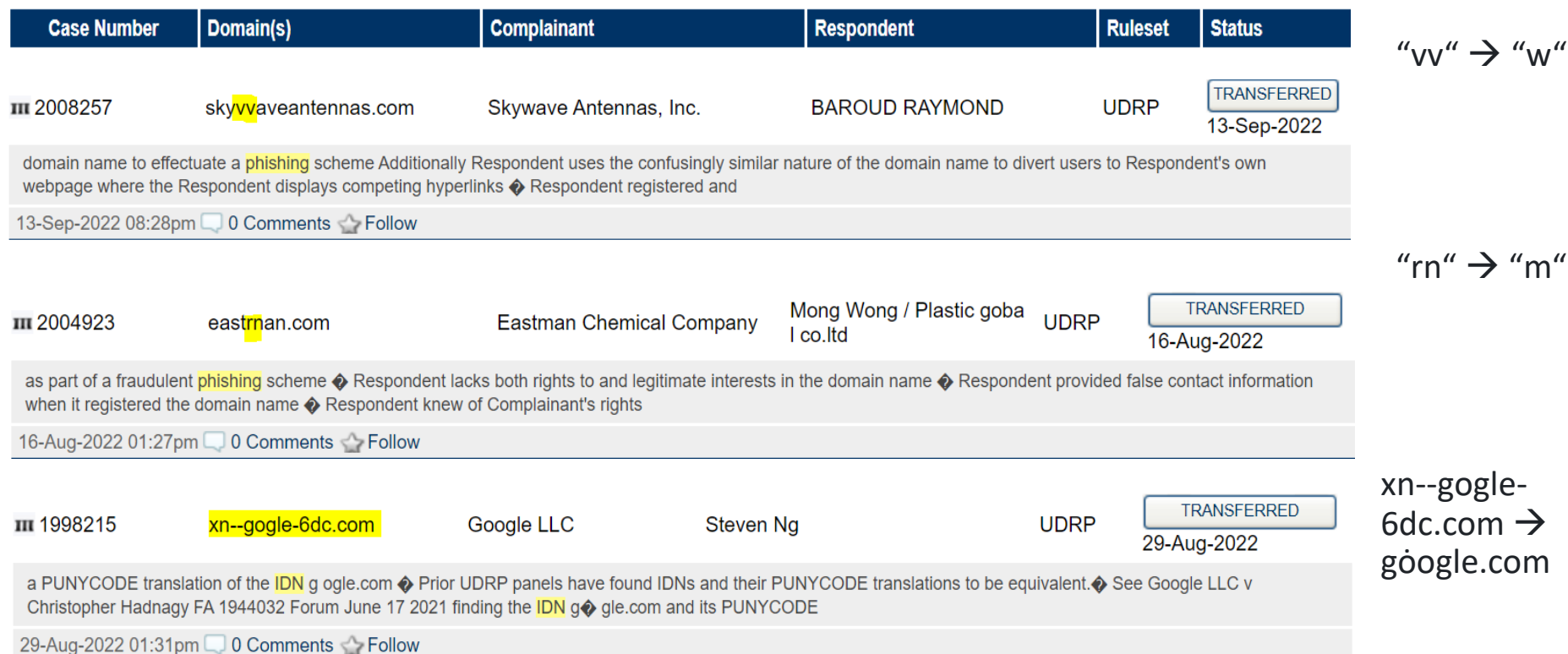

\*Look-a-like Domains are domains that are confusingly similar registered to original company (mailing) domains.

## **Open Source Repos github**

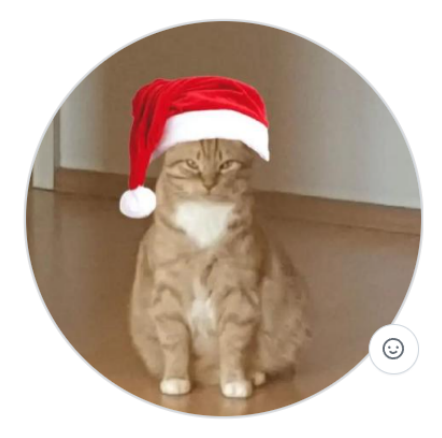

**Patrick Steinhoff PAST2212** 

Just a small guy with small dreams and a great cat to fight cyber criminals

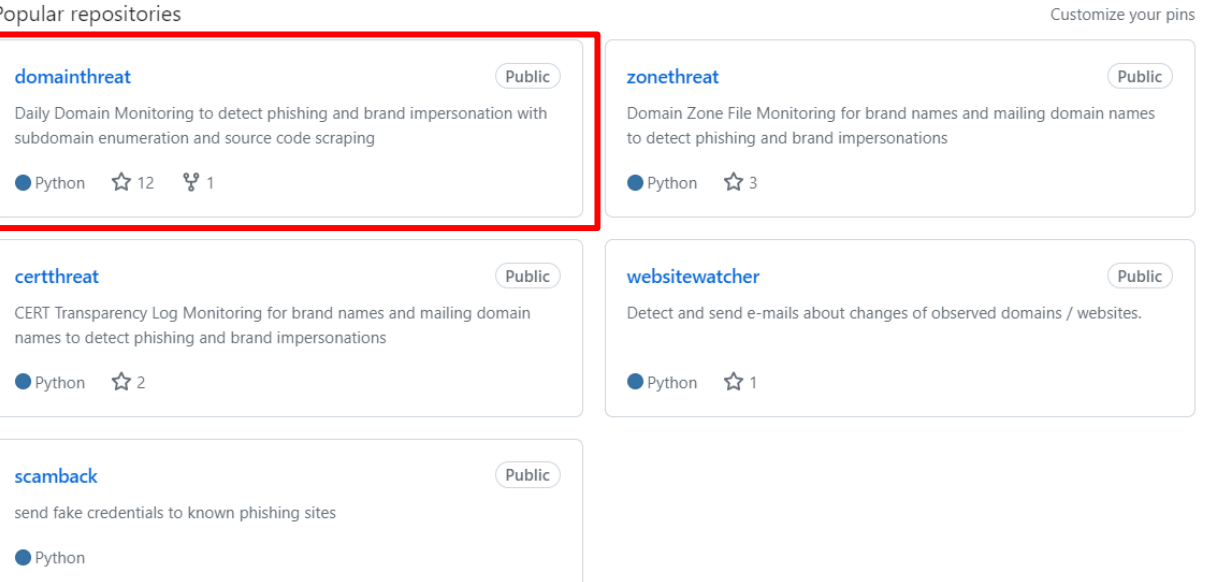

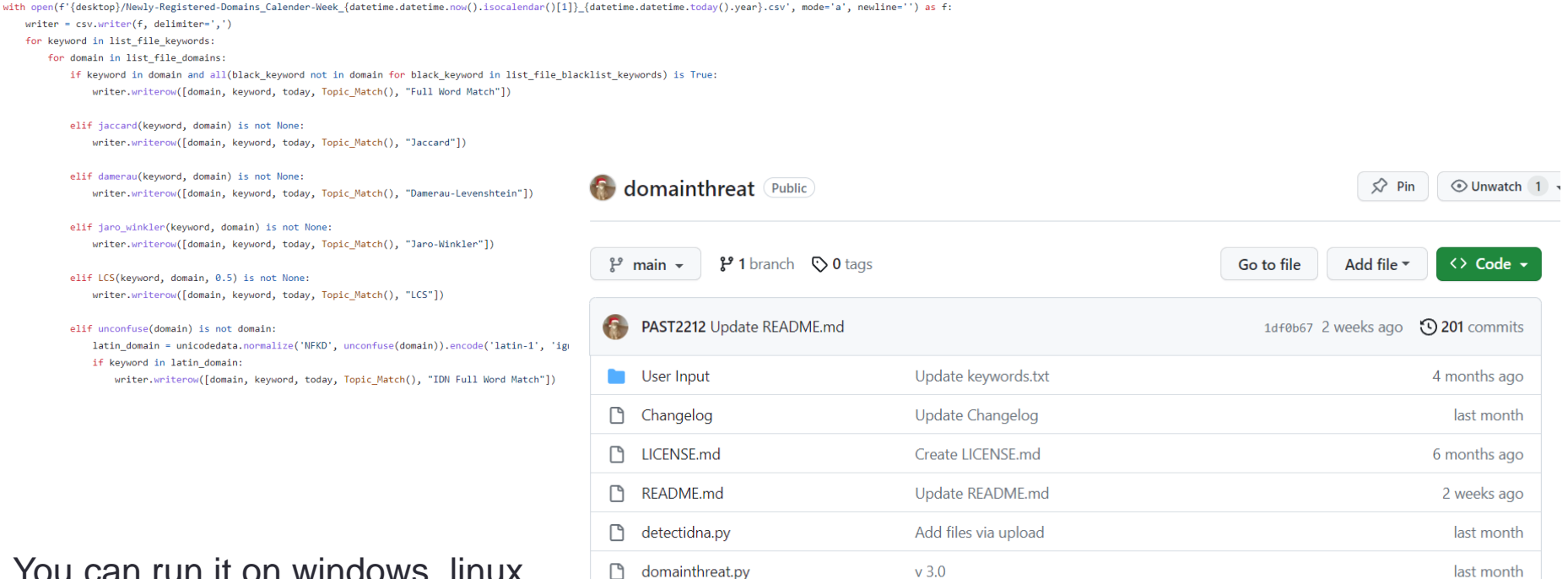

Update requirements.txt

last month

n requirements.txt

You can run it on windows, linux, ... And its for free

You can use it, modifiy it, adapt it, ...

https://github.com/PAST2212/domainthreat

**Detection Scope of domainthreat v 3.02:**

- full-word matching (e.g. amazon-shop.com),
- regular typo squatting cases (e.g. ammazon.com),
- typical look-alikes / phishing / so called CEO-Fraud domains (e.g. arnazon.com (rn = m),
- IDN Detection / look-alike Domains based on full word matching (e.g. paypal.com greek letter RHO  $'p'$  instead of latin letter  $'p'$ ),
- IDN Detection / look-alike Domains based on partial word matching (e.g. pyapa1.com greek letter RHO 'p' instead of latin letter 'p' AND "ya" instead of "ay" AND Number "1" instead of Letter "l")

**Example Features of domainthreat v 3.02 :**

- check if domain is parked or not (experimental state)
- check if domain is email ready (ready for receiving mails or ready for sending mails)
- keyword detection in source codes of newly registered domains (even if they are in other languages)
	- ==> This is to cover needs of international companies and foreign-speaking markets
- daily CSV / Excel export

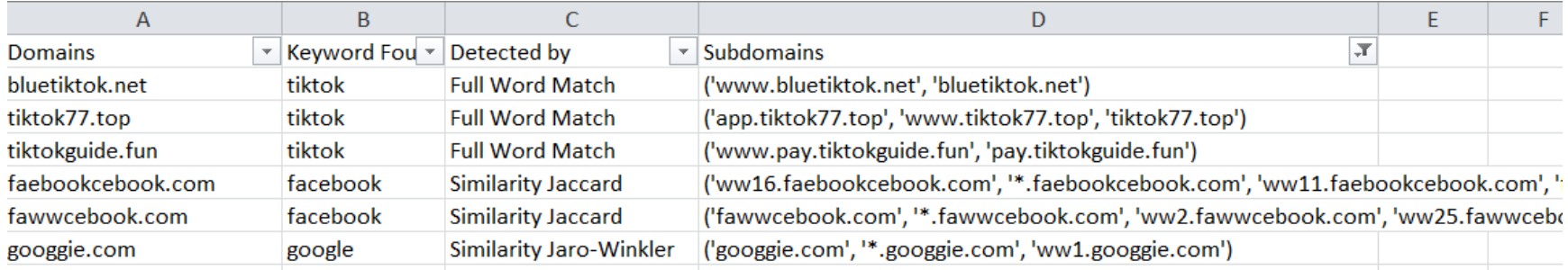

**Before the first run - How it Works:**

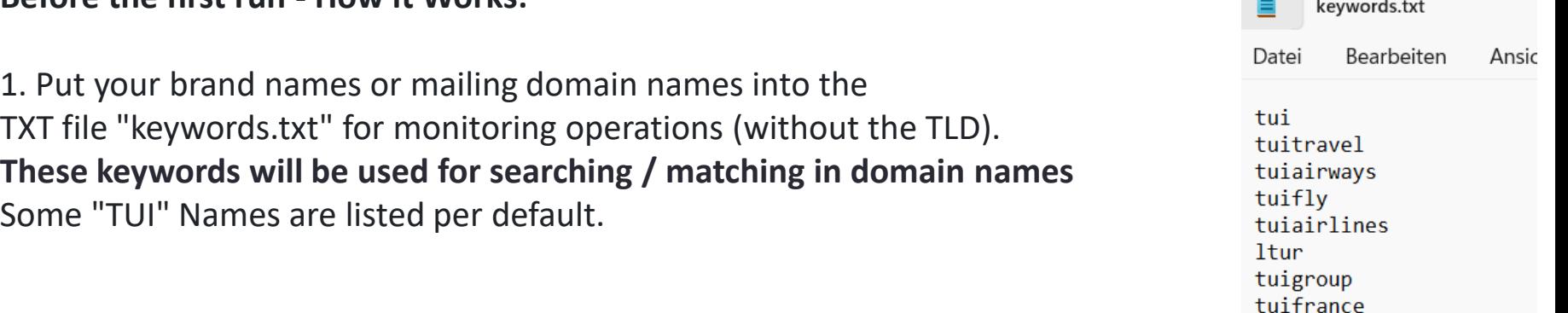

tuicruises

2. Put common typical word collisions into the TXT file "blacklist keywords.txt" line per line you want to exclude from the results to reduce false positives.

• e.g. blacklist "lotto" if you monitor keyword "otto", e.g. blacklist "intuitive" if you want to monitor "tui", ...

3. Put commonly used words into this TXT file "topic keywords.txt" that are describing your brands, industry, brand names or products on websites. **These keywords will be used for searching / matching in page source codes.** Default language is english for performing automated translation operations from HTML Title and Description Tag via Google Translator API.

• e.g. Keyword "fashion" for a fashion company, e.g. "sneaker" for shoe company, e.g. "Zero Sugar" for Coca Cola Inc., ..., e.g. "holiday" for TUI

#### Sample Output:

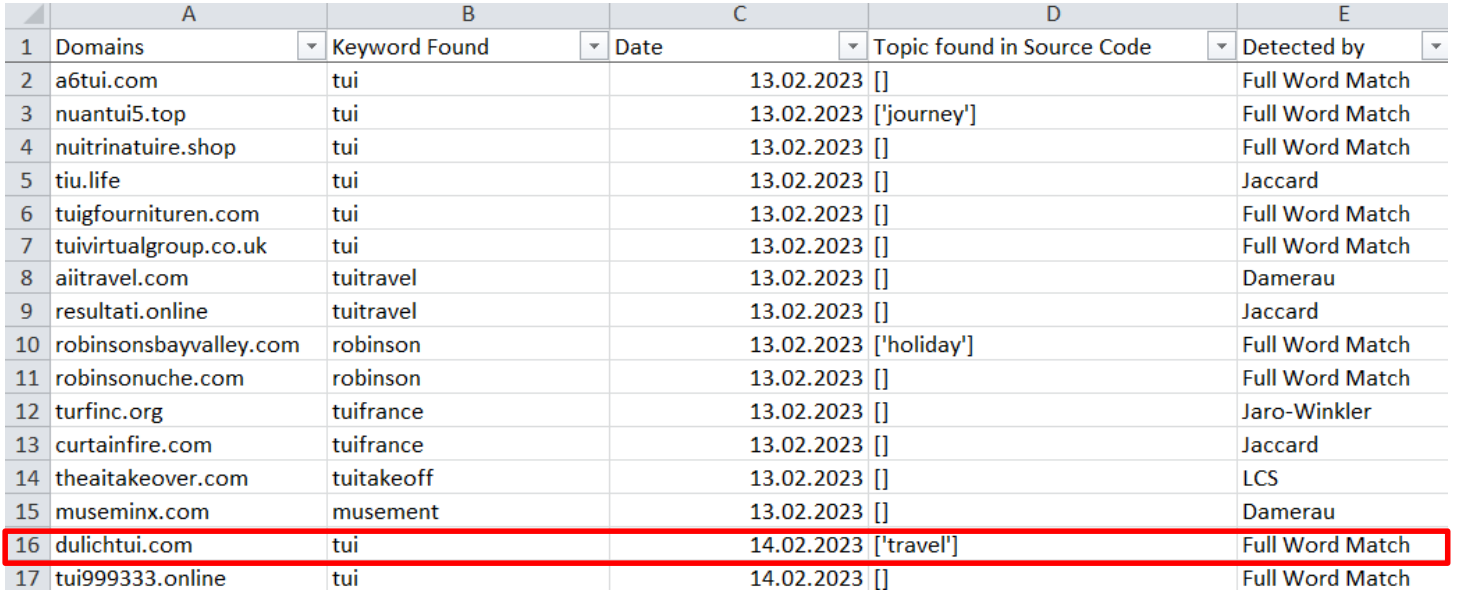

- ➔Algorithm has automatically found the word "travel" in the page source code of detected newly, registered domain dulichtui.com
	- → "Travel" is listed as a keyword in the self defined TXT file "topic keywords.txt", you want to find in webpages

Singular Event:

• One fraudulent website in another country without any local business impact?

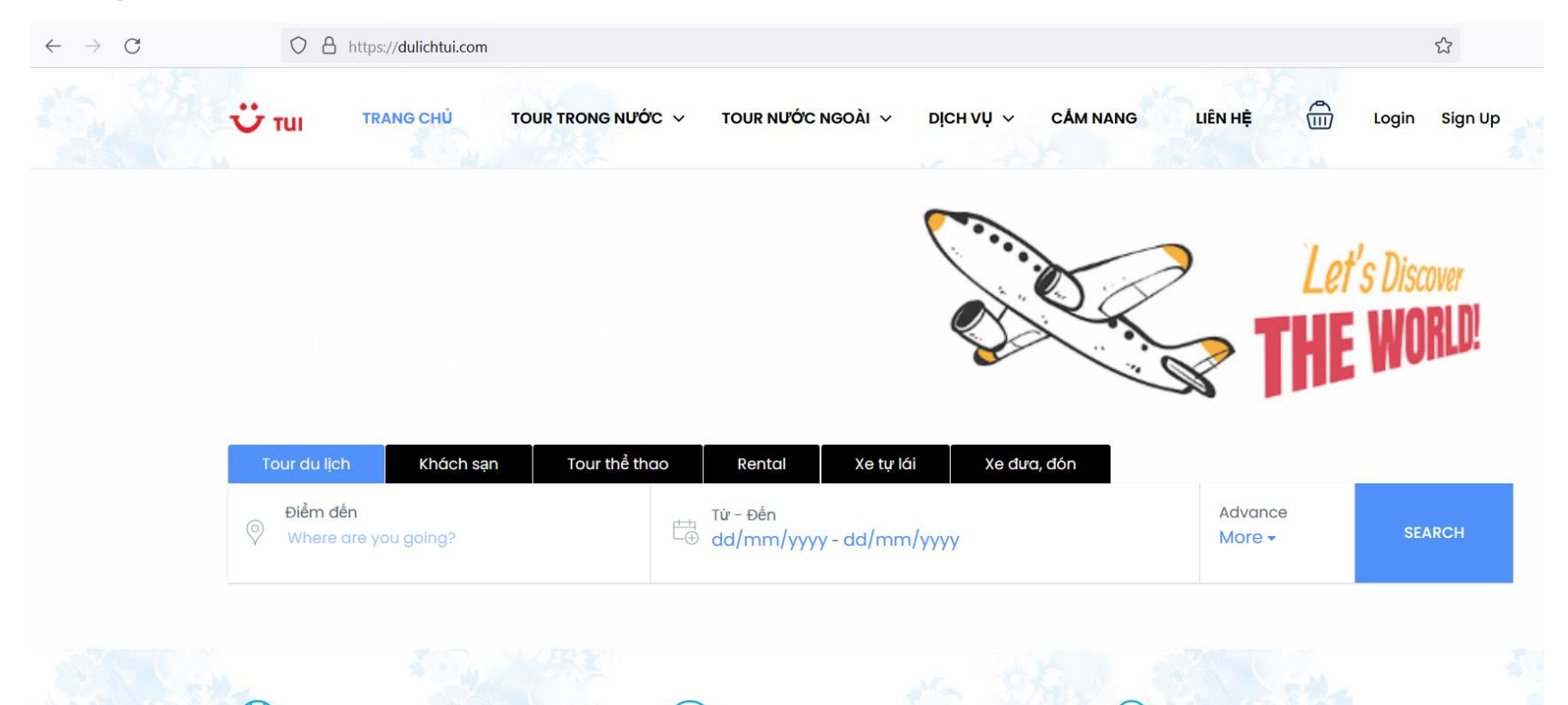

#### Singular Event  $\rightarrow$  Holistic Approach

- Website is an object of different unique identifiers (true positive labeled information) which are identifying state / behaviour or pattern of criminal actors
	- example identifiers: html title, mail address, mail sending ip, dns records, cookies, image (meta data), backlinks, etc.
- Ability to differentiate between organized business models and "pranks" are important for companies for budget decissions
	- Which cases are more important to take actions (e.g. enforcements / police department collaborations, etc)

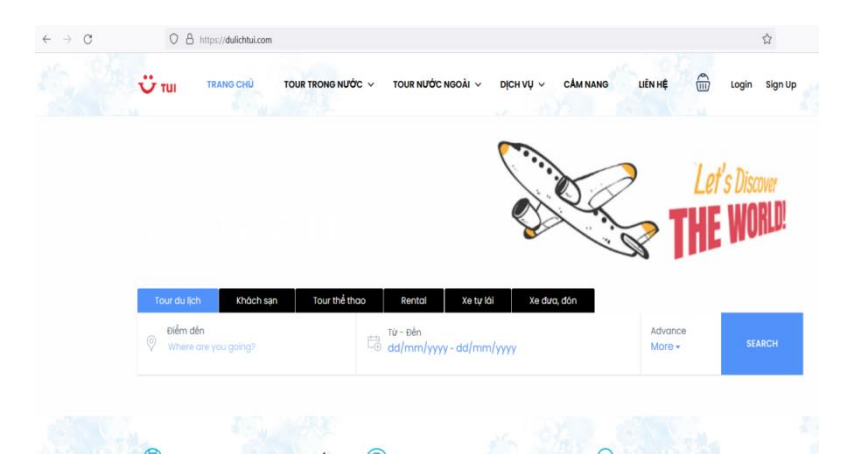

## **Collaboration Points**

Fraud Investigation as a mix of semi automated techniques / technologies for information gathering depending on the particular case:

- building web spiders (e.g. finding all domains with same registration date and same A-Records, ...)
- building probability models (mix of different data points with different weights - e.g. another website with same mail address)
- Using different data feeds (e.g. blacklists, passive dns data, social media feeds (SOCMINT), ...)

• And also google (dorking) ...

• ....

#### and also google (dorking) ...

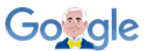

intext:"Tourism Union Indochina"

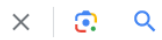

maps.//dullcritur.com > qioi-trileu · Diese Seite upersetzen

#### Giới thiêu - TUI Travel - Nhà tổ chức tour online hàng đầu

TUI Travel (Tourism Union Indochina). TUI Travel được gây dựng từ năm 1993. Từ một cơ sở ở Thành phố Hồ Chí Minh (Sài Gòn), ý tưởng của chúng tôi rất đơn ...

#### vietnamcambodiatours.com

https://vietnamcambodiatours.com > ... Diese Seite übersetzen :

#### Blog \* TUI Travel - Vietnam Cambodia Tours

Copyright © TUI Travel ( Tourism Union Indochina), All rights reserved. Make An Inquiry. Name \*. First. Last. Email \*. Special Requirements/Comments/ ...

#### YouTube

https://m.voutube.com > watch · Diese Seite übersetzen :

TUI offers tailor-made vacations in Vietnam, Cambodia, Laos ...

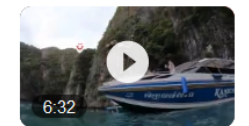

TUI TOURISM UNION INDOCHINA. Subscribe. 0. Share. Save. Report. Comments. thumbnail-image. Add a comment... 35:08 · Go to channel ...

YouTube · TUI TOURISM UNION INDOCHINA · vor 3 Wochen

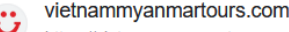

https://vietnammvanmartours.com > ... · Diese Seite übersetzen :

#### Hotels List \* TUI Travel - Vietnam Myanmar Tours

Partner 03. Partner 05. Partner 06. Partner 07. Partner 08. Partner 01. Partner 02. Partner 04. Copyright © TUI Travel ( Tourism Union Indochina) . All rights ...

TOURS

#### Exploring technical correlations

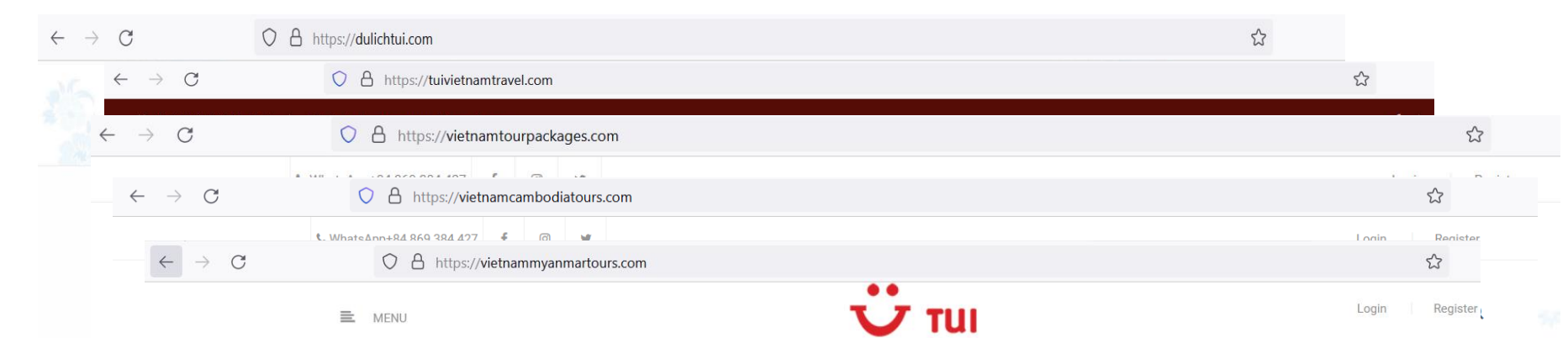

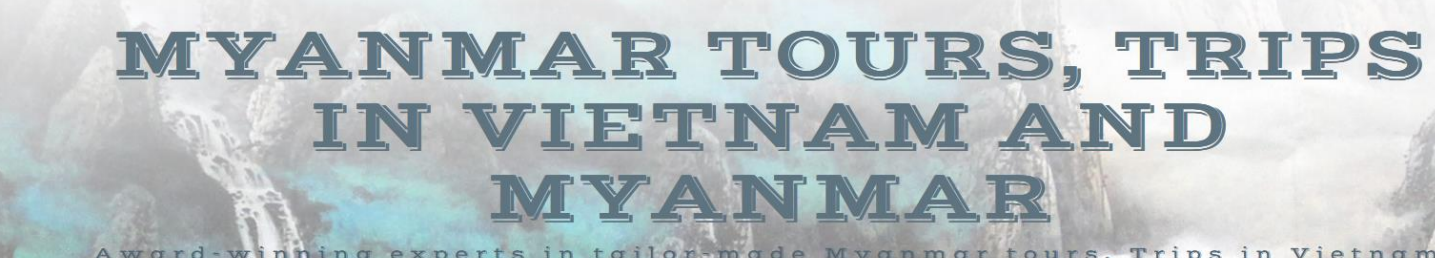

Award winning experts in tailor-made Myanmar tours, Trips in Vietnam

### **Outlook**

→ Enhance Detection Scope by AI based Logo Detection Mechanism

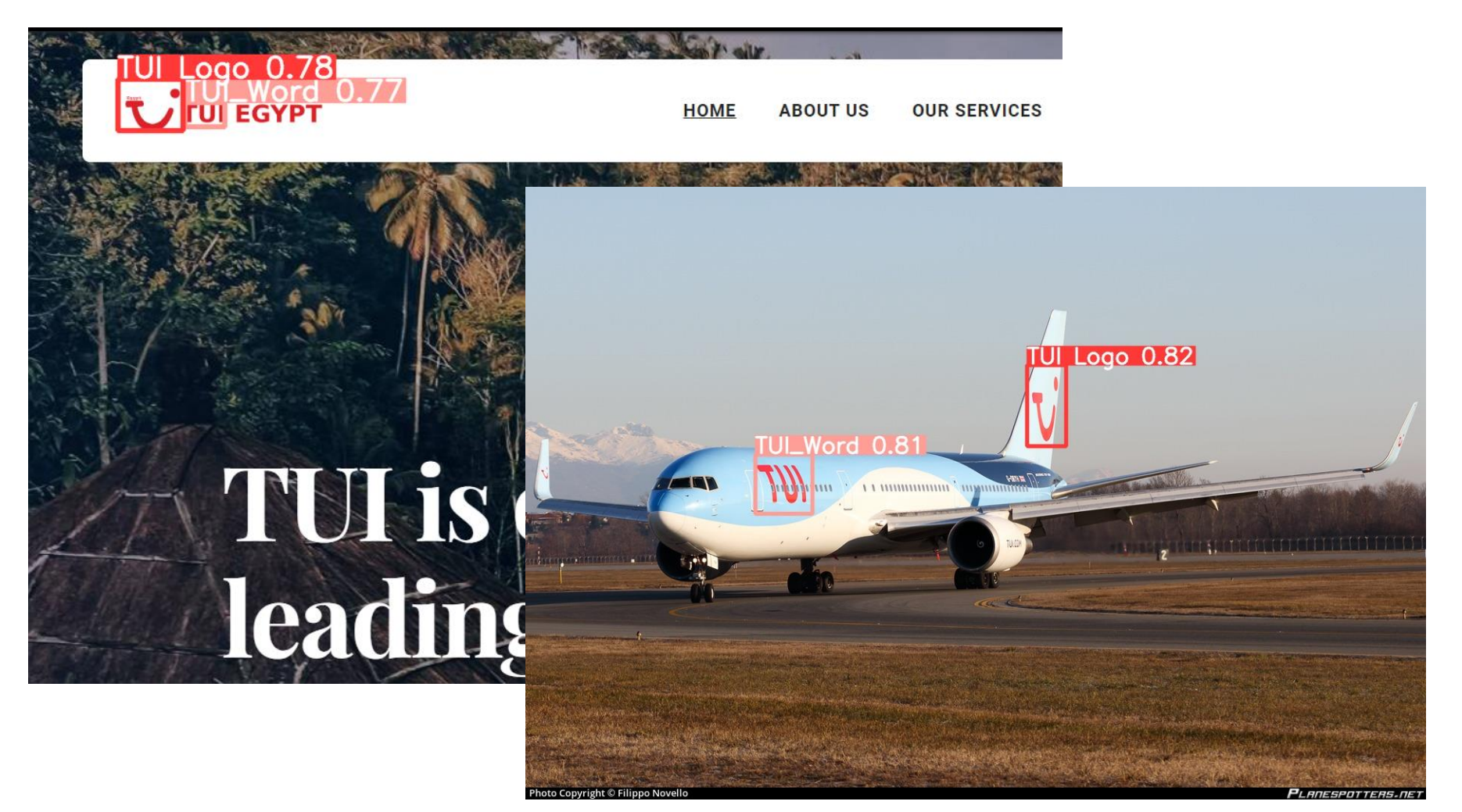

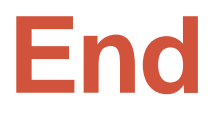

# Questions?

Scripts: <https://github.com/PAST2212>

Contacts: E-Mail: [patrick.steinhoff@hotmail.com](mailto:patrick.steinhoff@hotmail.com) linkedin: <https://www.linkedin.com/in/patrick-steinhoff-168892222/>